## **Checkliste für die Anmeldung zum Kirchensteuerabzugsverfahren**

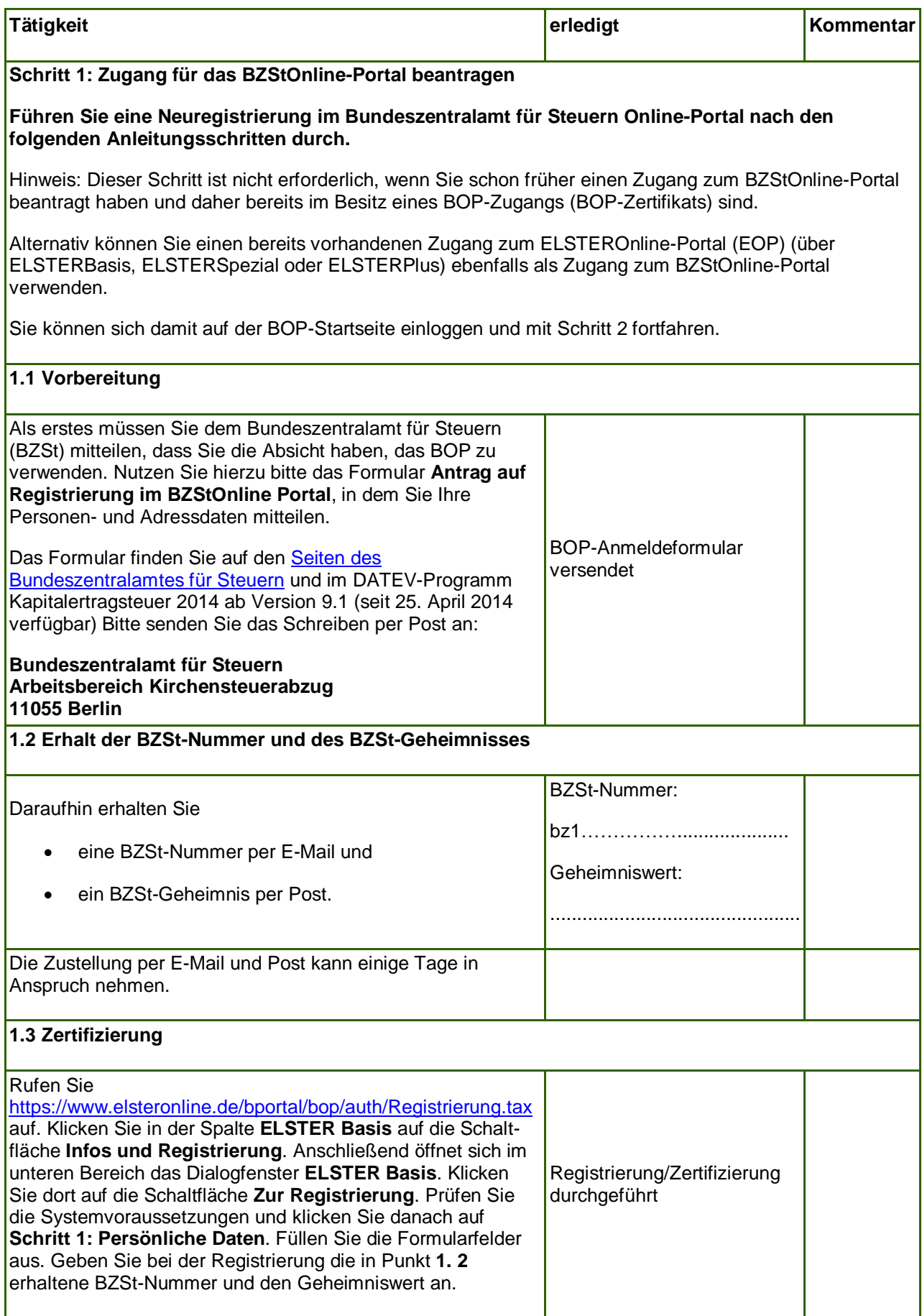

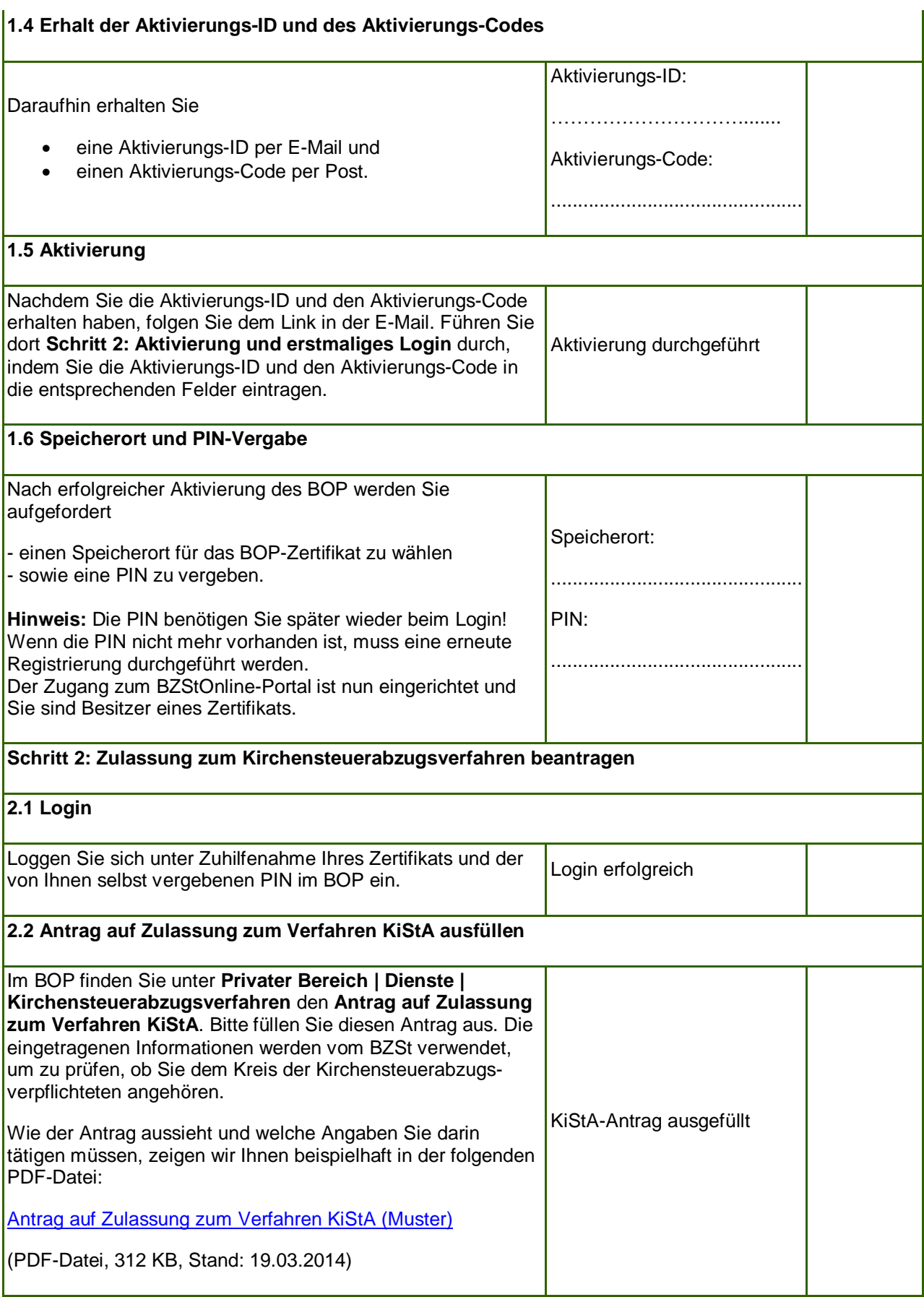

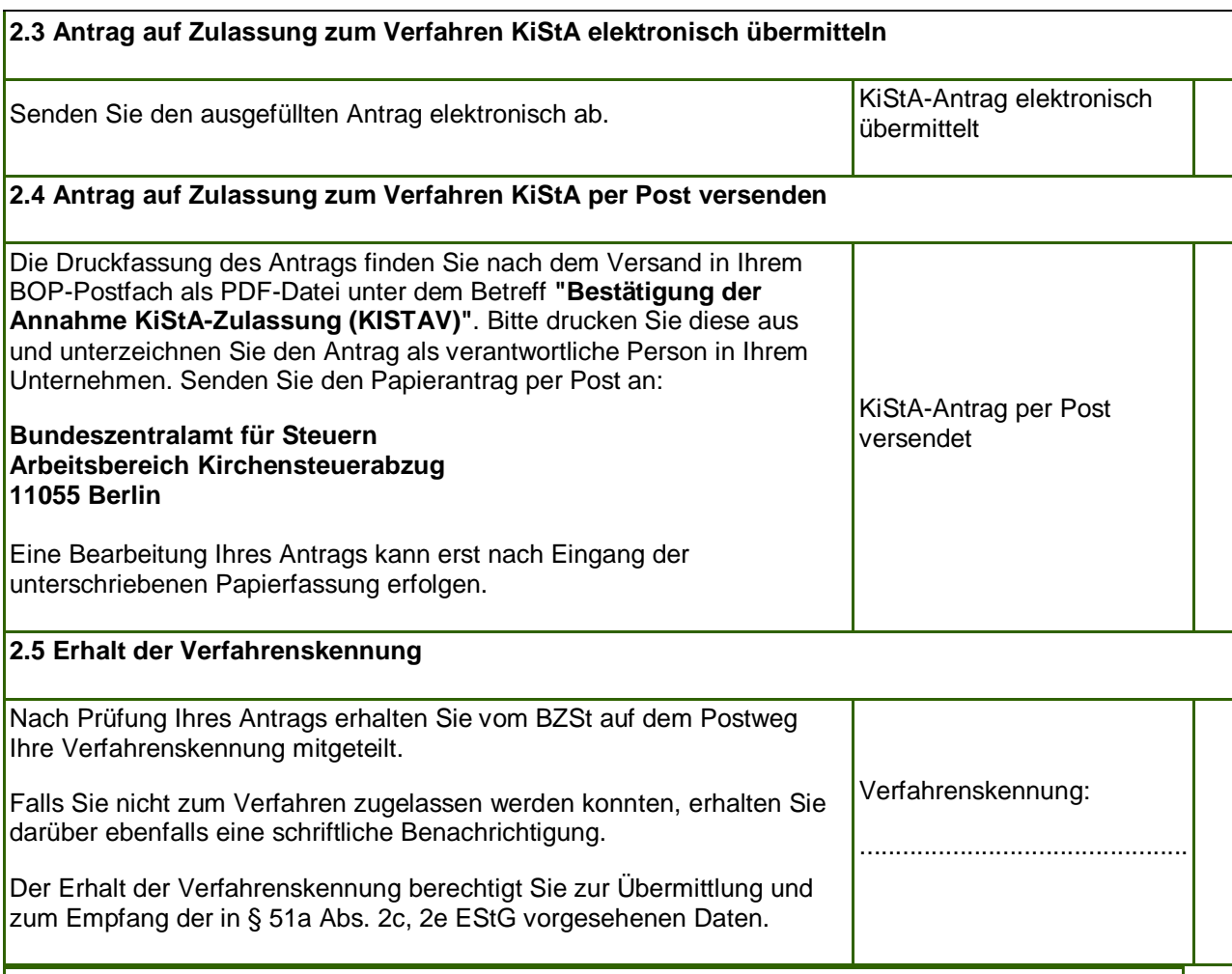

## **Kontakt zum Bundeszentralamt für Steuern**

Informationen zur Registrierung und technischen Support zum neuen Verfahren erhalten Sie beim Service-Desk der Bundesfinanzverwaltung unter der Telefonnummer

## **+49 0800 8007545-5**.

Allgemeine und steuerliche Anfragen zum neuen KiStA-Verfahren werden durch das Bundeszentralamt für Steuern vom Fachbereich Kirchensteuerabzug unter der Telefonnummer

**+49 228 406-1240** beantwortet.

Auf der Internetseite des Bundeszentralamts für Steuern finden Sie im Navigations-Bereich unter **Steuern National / Kirchensteuer auf Abgeltungsteuer / Kontakt** auch das jeweils relevante Online-Kontaktformular.